### **User Manual**

# SpeedyBee F745 35A BLS AIO

### contents

| Part 1 - OverView                     |    |
|---------------------------------------|----|
| <ul><li>Specifications</li></ul>      | 1  |
| <ul><li>Dimensions</li></ul>          | 2  |
| ■ Package                             | 3  |
| ■ Layout                              | 4  |
| Part 2 - Flight Controller            |    |
| <ul><li>Wiring Diagram</li></ul>      | 5  |
| ■ App                                 | 6  |
| ■ FC Firmware Update                  | 7  |
| ■ BlackBox Analyzer                   | 8  |
| Part 3 - ESC                          |    |
| Connection with Motors & Power Cable  | 9  |
| ■ ESC Configuration                   | 10 |
| <ul><li>ESC Firmware Update</li></ul> | 11 |

# Specifications

| Product Name         Speed/Bee F745 35A BLS AIO           Power Input         35 - 65 Lipo           Mounting         25 5 x 25.5 mm, 3mm hole diameter           Dimension         35.5 mm(L) x 36.5 mm(W) x 7mm(H), recommended for quads at 35' or above           Weight         10.1g           FC           MCU           MCU         STM32F745           MU(Gyro)         MPU6000           USB Connection         Need to solder a USB TYPE-C module to D+,D-,GND pads.           Barometer         BMP280           OSD         Supported. Used for parameter configuration           Bull Elluetooth         Supported. Used for parameter configuration           Bull Film FC Firmware Wirelessly         Supported. Used for parameter configuration           Dull Air Dhil 4-pin Connector         Bull-in.           Flash FC Firmware Wirelessly         Supported.           Dul Air Dhil 4-pin Connector         Bull-in.           Flash FC Firmware Wirelessly         Supported. Used for parameter configuration           Dul Air Dhil 4-pin Connector         Bull-in.           Flash FC Firmware Wirelessly         Supported.           Dul Air Dhil 4-pin Connector         Bull-in.           Flash FC Firmware Wirelessly         Supported. Scale=256 <td< th=""><th colspan="3">Overview</th></td<>                                                                                                    | Overview                      |                                                                                                    |  |
|----------------------------------------------------------------------------------------------------|-------------------------------|----------------------------------------------------------------------------------------------------|--|
| Mounting         25.5 x 25.5mm, 3mm hole diameter           Dimension         36.5mm(L) x 36.5mm(W) x 7mm(H), recommended for quads at 3.5° or above           Weight         10.1g           FC           MCU         STM32F745           IMU(Gyro)         MPU6000           USB Connection         Need to solder a USB TYPE-C module to D+,D-,GND pads.           Barometer         BMP280           OSD         Supported           SUE Bluetooth         Supported. Used for parameter configuration built-in- a single 2.4 GHz Wir-F1-and-Bluetooth combo chip           Flash FC Firmware Wirelessly         Supported           Download/Analyze Blackbox         Supported           Dull Air Unit 4-pin Connector         Built-in.           Flash for BlackBox)         BMB           Current Sensor         Supported. Scale=256           BetaFlight Camera Control Pad         Yes(CC pad)           SV Output         4 groups of SV output. The total current load is 2.5A.           9V Output         Agroups of SV output. The total current load is 2.5A.           9V Output         None           ESC Signal Pads         M1 - M4           UART         Full UART* 4(UART1, UART2, UART3, UART4)           ESC Telemetry UART         None           BZ+ and BZ- pad use                                                                                                    | Product Name                  | SpeedyBee F745 35A BLS AIO                                                                           |  |
| Dimension         36.5mm(L) x 36.5mm(W) x 7mm(H), recommended for quads at 3.5° or above           Weight         10.1g           FC           MCU         STM32F745           MUUGyro)         MPU6000           USB Connection         Need to solder a USB TYPE-C module to D+,D-,GND pads.           Barometer         BMP280           OSD         Supported.           BLE Bluetooth         Supported Used for parameter configuration built- in a single 2.4 GHz Wi-Fi- and-Bluetooth combo chip           Flash FC Firmware Wirelessly         Supported           Download/Analyze Blackbox         Supported           DJI Air Unit 4-pin Connector         Built-in.           Flash fOF BlackBox)         8MB           Current Sensor         Supported. Scale=256           BetaFlight Camera Control Pad         Yes(CC pad)           5V Output         None           ESC Signal Pads         M1 - M4           UART         Full UART * 4(UART *, UART3, UART3, UART4)           ESC Signal Pads         M1 - M4           UART         Supported.           LED Pad         Used for WS2812 LED           Buzzer         BZ+ and BZ- pad used for 5V Buzzer           BOOT Button         Not supported           SmartPort         Not suppo                                                                                                    | Power Input                   | 3S - 6S Lipo                                                                                         |  |
| Weight         10.1g           FC           MCU         STM32F745           IMU(Gyro)         MPU6000           USB Connection         Need to solder a USB TYPE-C module to D+,D-GND pads.           Barometer         BMP280           OSD         Supported.           BLE Bluetooth         Supported. Used for parameter configuration built-in a single 2.4 GHz Wi-Fi-and-Bluetooth combo chip           Flash FC Firmware Wirelessly         Supported           Download/Analyze Blackbox         Supported           Dull Air Unit 6-pin Connector         Bullt-in.           Blashfor BlackBox)         8MB           Current Sensor         Supported. Scales-256           BetaFlight Camera Control Pad         Yes(CC pad)           5V Output         4 groups of 5V output. The total current load is 2.5A.           9V Output         None           ESC Signal Pads         M1 - M4           UART         Full UART * 4(UART1, UART2, UART3, UART4)           ESC Telemetry UART         None           IEC         Supported.           LED Pad         Used for WS2812 LED           Buzzer         B2* and B2* pad used for 5V Buzzer           BOOT Button         Used to enter DFU mode           RSSI Input                                                                                                    | Mounting                      | 25.5 x 25.5mm, 3mm hole diameter                                                                     |  |
| FC  MCU STM32F745  IMU(Gyro) MPU6000  USB Connection Need to solder a USB TYPE-C module to D+,D-,GND pads.  Barometer BMP280  OSD Supported  BLE Bluetooth Supported Used for parameter configuration built-in a single 2.4 GHz Wi-Fi-and-Bluetooth combo chip  Flash FC Firmware Wirelessty Supported  Download/Analyze Blackbox Supported  DJI Air Unit 6-pin Connector Built-in.  Flash ffor BlackBox) 8MB  Current Sensor Supported. Scale=256  BetaFlight Camera Control Pad Yes(CC pad)  5V Output 4 groups of 5V output. The total current load is 2.5A.  9V Output None  ESC Signal Pads M1 - M4  UART Full UART * 4(UART1, UART2, UART3, UART4)  ESC Telemetry UART None  12C Supported.  LED Pad Used for WS2812 LED  Buzzer B2* and B2- pad used for 5V Buzzer  BOOT Button Used to enter DFU mode  RSSI Input Not supported  Supported Flight Controller BetaFlight(Default)  Firmware Target Name SPEDYBEE F745AIO  ESC  ESC  ESC  Fower Input 3-65 LiPo  Continuous Current 456(5S)  ESC Protocol D5HOT300/600  Power Output VBAT  Current Sensor Supported(Sacle=256)                                                                                                    | Dimension                     | 36.5mm(L) x 36.5mm(W) x 7mm(H), recommended for quads at 3.5" or above                               |  |
| MCU STM32F745  IMU(Gyro) MPU6000  USB Connection Need to solder a USB TYPE-C module to D+,D-,GND pads.  Barometer BMP280  OSD Supported  Supported Used for parameter configuration built-in a single 2.4 GHz Wi-Fi-and-Bluetooth combo chip  Flash FC Firmware Wirelessly Supported  Download/Analyze Blackbox Supported  Download/Analyze Blackbox Supported  Download/Analyze Blackbox Supported  DJI Air Unit 6-pin Connector Built-in.  Flash(for BlackBox) 8MB  Current Sensor Supported. Scale=256  BetaFlight Camera Control Pad Yes(CC pad)  5V Output 4 groups of 5V output. The total current load is 2.5A.  9V Output None  ESC Signal Pads M1 - M4  UART Full UART * 4(UART1, UART2, UART3, UART4)  ESC Telemetry UART None  IZC Supported.  LED Pad Used for WS2812 LED  Buzzer B2* and B2- pad used for 5V Buzzer  BOOT Button Used to enter DFU mode  RSSI Input Not supported  SmartPort Not supported  SmartPort Not supported  SmartPo | Weight                        | 10.1g                                                                                                |  |
| IMU(Gyro) MPU6000 USB Connection Need to solder a USB TYPE-C module to D+,D-,GND pads.  Barometer BMP280 OSD Supported Used for parameter configuration built-in a single 2.4 GHz Wi-Fi- and-Biluetooth combo chip Flash FC Firmware Wirelessly Supported Download/Analyze Blackbox Supported Download/Analyze Blackbox Supported DJI Air Unit 6-pin Connector Built-in. Flash(for BlackBox) 8MB Current Sensor Supported. Scale=256 BetaFlight Camera Control Pad Yes(CC pad) 5V Output Agroups of 5V output. The total current load is 2.5A. 9V Output None ESC Signal Pads MI - M4 UART Full UART * 4(UART1, UART2, UART3, UART4) ESC Telemetry UART None 12C Supported. LED Pad Used for WS2812 LED Buzzer BZ+ and BZ- pad used for 5V Buzzer BOOT Button Used to enter DFU mode RSSI Input Not supported SmartPort Not supported SmartPort Not supported Supported Flight Controller BetaFlight(Default) Firmware Target Name SPEEDYBEE F745AIO  ESC Power Input 3-6S LIPo Continuous Current 45A(SS) ESC Protocol DSHOT300/600 Power Output VBAT Current Sensor Supported(Sacle=256)                                                                                                    | FC                            |                                                                                                    |  |
| USB Connection Need to solder a USB TYPE-C module to D+,D-,GND pads.  Barometer BMP280  OSD Supported  BLE Bluetooth Supported. Used for parameter configuration built-in a single 2.4 GHz Wi-Fi-and-Bluetooth combo chip  Flash FC Firmware Wirelessly Supported  Download/Analyze Blackbox Supported  Download/Analyze Blackbox Supported  Download/Analyze Blackbox Supported  Dull Air Unit 6-pin Connector Built-in.  Flash(for BlackBox) BMB  Current Sensor Supported. Scale=256  BetaFlight Camera Control Pad Yes(CC pad)  5V Output 4 groups of 5V output. The total current load is 2.5A.  9V Output None  ESC Signal Pads M1 - M4  UART Full UART * 4(UART1, UART2, UART3, UART4)  ESC Telemetry UART None  12C Supported.  LED Pad Used for WS2812 LED  Buzzer BZ+ and BZ- pad used for 5V Buzzer  BOOT Button Used to enter DFU mode  RSSI Input Not supported  Supported Flight Controller BetaFlight(Default)  Firmware Target Name SPEEDYBEE F745AIO  ESC  ESC  Power Input 3-6S LiPo  Continuous Current 35A * 4  Burst Current 45A(5S)  ESC Protocol DSHOT300/600  Power Output VBAT  Current Sensor Supported(Scale=256)                                                                                                    | MCU                           | STM32F745                                                                                            |  |
| Berometer BMP280 OSD Supported Supported Used for parameter configuration built-in a single 2.4 GHz Wi-Fi-and-Bluetooth combo chip Flash FC Firmware Wirelessly Supported Download/Analyze Blackbox Supported Download/Analyze Blackbox Supported DJI Air Unit 6-pin Connector Built-in. Flash(for BlackBox) 8MB Current Sensor Supported. Scale=256 BetaFlight Camera Control Pad Yes(CC pad) 5V Output 4groups of 5V output. The total current load is 2.5A. 9V Output None ESC Signal Pads M1 - M4 UART Full UART * 4(UART1, UART2, UART3, UART4) ESC Telemetry UART None IZC Supported. LED Pad Used for WS2812 LED Buzzer BZ* and BZ- pad used for 5V Buzzer BOOT Button Used to enter DFU mode RSSI Input Not supported Supported Supported Flight Controller BetaFlight(Default) Firmware Target Name SPEEDYBEE F745AIO  ESC  FOwer Input 3-6S LIPo Continuous Current 456(5S) ESC Protocol DSHOT300/600 Power Output VBAT Current Sensor Supported(Scale=256)                                                                                                    | IMU(Gyro)                     | MPU6000                                                                                              |  |
| OSD     Supported       BLE Bluetooth     Supported Used for parameter configuration built-in a single 2.4 GHz Wi-Fi-and-Bluetooth combo chip       Flash FC Firmware Wirelessly     Supported       Download/Analyze Blackbox     Supported       DJI Air Unit 6-pin Connector     Built-in.       Flash(for BlackBox)     8MB       Current Sensor     Supported. Scale=256       BetaFlight Camera Control Pad     Yes(CC pad)       5V Output     4 groups of 5V output. The total current load is 2.5A.       9V Output     None       ESC Signal Pads     M1 - M4       UART     Full UART * 4(UART1, UART2, UART3, UART4)       ESC Telemetry UART     None       12C     Supported.       LED Pad     Used for WS2812 LED       Buzzer     BZ+ and BZ- pad used for 5V Buzzer       BOOT Button     Used to enter DFU mode       RSSI Input     Not supported       SmartPort     Not supported       Supported Flight Controller     BetaFlight(Default)       Firmware Target Name     SPEEDYBEE F745AIO       ESC     Power Input     3-6S LIPo       Continuous Current     35A * 4       Burst Current     45A(5S)       ESC Protocol     DSHOT300/600       Power Output     VBAT       Current Sensor                                                                                                    | USB Connection                | Need to solder a USB TYPE-C module to D+,D-,GND pads.                                                |  |
| BLE Bluetooth Supported. Used for parameter configuration built-in a single 2.4 GHz Wi-Fi-and-Bluetooth combo chip  Flash FC Firmware Wirelessly Supported  Download/Analyze Blackbox Supported  Dull Air Unit 6-pin Connector Built-in.  Flash(for BlackBox) 8MB  Current Sensor Supported. Scale=256  BetaFlight Camera Control Pad Yes(CC pad)  5V Output 4 groups of 5V output. The total current load is 2.5A.  9V Output None  ESC Signal Pads M1 - M4  UART Full UART * 4(UART1, UART2, UART3, UART4)  ESC Telemetry UART None  IZC Supported.  LED Pad Used for WS2812 LED  Buzzer BZ+ and BZ- pad used for 5V Buzzer  BOOT Button Used to enter DFU mode  RSSI Input Not supported  SmartPort Not supported  Supported Flight Controller BetaFlight(Default)  Firmware Firmware Target Name SPEEDYBEE F745AIO  ESC  Power Input 3-6S LIPO  Continuous Current 45A(SS)  ESC Protocol DSHOT300/600  Power Output VBAT  Current Sensor Supported(Scale=256)                                                                                                    | Barometer                     | BMP280                                                                                               |  |
| built-in a single 2.4 GHz Wi-Fi-and-Bluetooth combo chip  Flash FC Firmware Wirelessly  Download/Analyze Blackbox  Supported  DJI Air Unit 6-pin Connector  Built-in.  Flash(for BlackBox)  BMB  Current Sensor  Supported. Scale=256  BetaFlight Camera Control Pad  Yes(CC pad)  5V Output  4 groups of 5V output. The total current load is 2.5A.  9V Output  None  ESC Signal Pads  M1 - M4  UART  Full UART * 4(UART1, UART2, UART3, UART4)  ESC Telemetry UART  None  12C  Supported.  LED Pad  Used for WS2812 LED  Buzzer  BOOT Button  Used to enter DFU mode  RSSI Input  Not supported  SmartPort  Not supported  SmartPort  Not supported  Supported Flight Controller  BetaFlight(Default)  Firmware Firmware Target Name  SPEEDYBEE F745AIO  ESC  Power Input  45A(5S)  ESC Protocol  DSHOT300/600  Power Output  VBAT  Current Sensor  Supported(Sacle=256)                                                                                                    | OSD                           | Supported                                                                                            |  |
| Download/Analyze Blackbox         Supported           DJI Air Unit 6-pin Connector         Built-in.           Flash(for BlackBox)         8MB           Current Sensor         Supported. Scale=256           BetaFlight Camera Control Pad         Yes(CC pad)           5V Output         4 groups of 5V output. The total current load is 2.5A.           9V Output         None           ESC Signal Pads         M1 - M4           UART         Full UART * 4(UART1, UART2, UART3, UART4)           ESC Telemetry UART         None           12C         Supported.           LED Pad         Used for WS2812 LED           Buzzer         BZ+ and BZ- pad used for 5V Buzzer           BOOT Button         Used to enter DFU mode           RSSI Input         Not supported           SmartPort         Not supported           Supported Flight Controller         BetaFlight(Default)           Firmware Target Name         SPEEDYBEE F745AIO           ESC           Power Input         3-6S LiPo           Continuous Current         35A * 4           Burst Current         45A(5S)           ESC Protocol         DSHOT300/600           Power Output         VBAT           Current Sensor                                                                                                    | BLE Bluetooth                 | Supported. Used for parameter configuration built-in a single 2.4 GHz Wi-Fi-and-Bluetooth combo chip |  |
| DJI Air Unit 6-pin Connector Flash(for BlackBox)  8MB  Current Sensor Supported. Scale=256  BetaFlight Camera Control Pad Yes(CC pad)  5V Output 4 groups of 5V output. The total current load is 2.5A.  9V Output None  ESC Signal Pads M1 - M4  UART Full UART* 4(UART1, UART2, UART3, UART4)  ESC Telemetry UART None  12C Supported.  LED Pad Used for WS2812 LED  Buzzer BZ* and BZ- pad used for 5V Buzzer  BOOT Button Used to enter DFU mode  RSSI Input Not supported SmartPort Not supported Supported Flight Controller BetaFlight(Default)  Firmware Firmware Target Name  BCSC  ESC  Power Input 3-6S LIPo Continuous Current 35A* 4  Burst Current 45A(5S)  ESC Protocol DSHOT300/600  Power Output VBAT Current Sensor Supported(Sacle=256)                                                                                                    | Flash FC Firmware Wirelessly  | Supported                                                                                            |  |
| Flash(for BlackBox) 8MB  Current Sensor Supported. Scale=256  BetaFlight Camera Control Pad Yes(CC pad)  5V Output 4groups of 5V output. The total current load is 2.5A.  9V Output None  ESC Signal Pads M1 - M4  UART Full UART * 4(UART1, UART2, UART3,UART4)  ESC Telemetry UART None  ESC Supported.  LED Pad Used for WS2812 LED  Buzzer BZ* and BZ- pad used for 5V Buzzer  BOOT Button Used to enter DFU mode  RSSI Input Not supported  SmartPort Not supported  Supported Flight Controller BetaFlight(Default)  Firmware Target Name SPEEDYBEE F745AIO  ESC  ESC  Power Input 3-6S LIPo  Continuous Current 45A(5S)  ESC Protocol DSHOT300/600  Power Output VBAT  Current Sensor Speed Senate As Supported(Sacle=256)                                                                                                    | Download/Analyze Blackbox     | Supported                                                                                            |  |
| Current SensorSupported. Scale=256BetaFlight Camera Control PadYes(CC pad)5V Output4 groups of 5V output. The total current load is 2.5A.9V OutputNoneESC Signal PadsM1 - M4UARTFull UART * 4(UART1, UART2, UART3, UART4)ESC Telemetry UARTNoneI2CSupported.LED PadUsed for WS2812 LEDBuzzerBZ* and BZ* pad used for 5V BuzzerBOOT ButtonUsed to enter DFU modeRSSI InputNot supportedSmartPortNot supportedSupported Flight ControllerBetaFlight(Default)Firmware Firmware Target NameSPEEDYBEE F745AIOESCPower Input3-65 LiPoContinuous Current35A * 4Burst Current45A(5S)ESC ProtocolDSHOT300/600Power OutputVBATCurrent SensorSupported(Sacle=256)                                                                                                    | DJI Air Unit 6-pin Connector  | Built-in.                                                                                            |  |
| BetaFlight Camera Control Pad Yes(CC pad)  5V Output 4 groups of 5V output. The total current load is 2.5A.  9V Output None  ESC Signal Pads M1 - M4  UART Full UART * 4(UART1, UART2, UART3,UART4)  ESC Telemetry UART None  IZC Supported.  LED Pad Used for WS2812 LED  Buzzer BZ+ and BZ- pad used for 5V Buzzer  BOOT Button Used to enter DFU mode  RSSI Input Not supported  SmartPort Not supported  Supported Flight Controller BetaFlight(Default)  Firmware Firmware Target Name  ESC  Power Input 3-6S LiPo  Continuous Current 35A * 4  Burst Current 45A(5S)  ESC Protocol DSHOT300/600  Power Output VBAT  Current Sensor Supported(Sacle=256)                                                                                                    | Flash(for BlackBox)           | 8MB                                                                                                  |  |
| 5V Output 4 groups of 5V output. The total current load is 2.5A.  9V Output None  ESC Signal Pads M1 - M4  UART Full UART * 4(UART1, UART2, UART3, UART4)  ESC Telemetry UART None  12C Supported.  LED Pad Used for WS2812 LED  Buzzer BZ+ and BZ- pad used for 5V Buzzer  BOOT Button Used to enter DFU mode  RSSI Input Not supported  SmartPort Not supported  Supported Flight Controller BetaFlight(Default)  Firmware Target Name SPEEDYBEE F745AIO  ESC  Power Input 3-6S LIPO  Continuous Current 45A(5S)  ESC Protocol DSHOT300/600  Power Output VBAT  Current Sensor Supported(Sacle=256)                                                                                                    | Current Sensor                | Supported. Scale=256                                                                                 |  |
| 9V Output None ESC Signal Pads M1 - M4  UART Full UART * 4(UART1, UART2, UART3,UART4) ESC Telemetry UART None  I2C Supported.  LED Pad Used for WS2812 LED  Buzzer BZ+ and BZ- pad used for 5V Buzzer  BOOT Button Used to enter DFU mode  RSSI Input Not supported  SmartPort Not supported  Supported Flight Controller BetaFlight(Default)  Firmware Target Name SPEEDYBEE F745AIO  ESC  Power Input 3-6S LiPo  Continuous Current 35A * 4  Burst Current 45A(5S)  ESC Protocol DSHOT300/600  Power Output VBAT  Current Sensor Supported(Sacle=256)                                                                                                    | BetaFlight Camera Control Pad | Yes(CC pad)                                                                                          |  |
| ESC Signal Pads M1 - M4  UART Full UART * 4(UART1, UART2, UART3, UART4)  ESC Telemetry UART None  I2C Supported.  LED Pad Used for WS2812 LED  Buzzer BZ+ and BZ- pad used for 5V Buzzer  BOOT Button Used to enter DFU mode  RSSI Input Not supported  SmartPort Not supported  Supported Flight Controller BetaFlight(Default)  Firmware Firmware Target Name  ESC  Power Input 3-6S LiPo  Continuous Current 35A * 4  Burst Current 45A(5S)  ESC Protocol DSHOT300/600  Power Output VBAT  Current Sensor Supported(Sacle=256)                                                                                                    | 5V Output                     | 4 groups of 5V output. The total current load is 2.5A.                                               |  |
| UART Full UART * 4(UART1, UART2, UART3, UART4)  ESC Telemetry UART None  12C Supported.  LED Pad Used for WS2812 LED  Buzzer BZ+ and BZ- pad used for 5V Buzzer  BOOT Button Used to enter DFU mode  RSSI Input Not supported  SmartPort Not supported  Supported Flight Controller BetaFlight(Default)  Firmware Firmware Target Name SPEEDYBEE F745AIO  ESC  Power Input 3-6S LiPo  Continuous Current 35A * 4  Burst Current 45A(5S)  ESC Protocol DSHOT300/600  Power Output VBAT  Current Sensor Supported(Sacle=256)                                                                                                    | 9V Output                     | None                                                                                                 |  |
| ESC Telemetry UART None  I2C Supported.  LED Pad Used for WS2812 LED  Buzzer BZ+ and BZ- pad used for 5V Buzzer  BOOT Button Used to enter DFU mode  RSSI Input Not supported  SmartPort Not supported  Supported Flight Controller BetaFlight(Default)  Firmware Firmware Target Name SPEEDYBEE F745AIO   ESC  Power Input 3-6S LIPo  Continuous Current 35A * 4  Burst Current 45A(5S)  ESC Protocol DSHOT300/600  Power Output VBAT  Current Sensor Supported(Sacle=256)                                                                                                    | ESC Signal Pads               | M1 - M4                                                                                              |  |
| I2C Supported.   LED Pad Used for WS2812 LED   Buzzer BZ+ and BZ- pad used for 5V Buzzer   BOOT Button Used to enter DFU mode   RSSI Input Not supported   SmartPort Not supported   Supported Flight Controller BetaFlight(Default)   Firmware Firmware Target Name SPEEDYBEE F745AIO   ESC   Power Input 3-6S LiPo   Continuous Current 35A * 4   Burst Current 45A(5S)   ESC Protocol DSHOT300/600   Power Output VBAT   Current Sensor Supported(Sacle=256)                                                                                                    | UART                          | Full UART * 4(UART1, UART2, UART3,UART4)                                                             |  |
| LED Pad Used for WS2812 LED  Buzzer BZ+ and BZ- pad used for 5V Buzzer  BOOT Button Used to enter DFU mode  RSSI Input Not supported  SmartPort Not supported  Supported Flight Controller BetaFlight(Default)  Firmware Firmware Target Name SPEEDYBEE F745AIO  ESC  Power Input 3-6S LiPo  Continuous Current 35A * 4  Burst Current 45A(5S)  ESC Protocol DSHOT300/600  Power Output VBAT  Current Sensor Supported(Sacle=256)                                                                                                    | ESC Telemetry UART            | None                                                                                                 |  |
| Buzzer BZ+ and BZ- pad used for 5V Buzzer  BOOT Button Used to enter DFU mode  RSSI Input Not supported  SmartPort Not supported  Supported Flight Controller BetaFlight(Default)  Firmware Firmware Target Name SPEEDYBEE F745AIO  ESC  Power Input 3-6S LiPo  Continuous Current 35A * 4  Burst Current 45A(5S)  ESC Protocol DSHOT300/600  Power Output VBAT  Current Sensor Supported(Sacle=256)                                                                                                    | 12C                           | Supported.                                                                                           |  |
| BOOT Button Used to enter DFU mode  RSSI Input Not supported  SmartPort Not supported  Supported Flight Controller BetaFlight(Default)  Firmware Firmware Target Name SPEEDYBEE F745AIO  ESC  Power Input 3-6S LiPo  Continuous Current 35A * 4  Burst Current 45A(5S)  ESC Protocol DSHOT300/600  Power Output VBAT  Current Sensor Supported(Sacle=256)                                                                                                    | LED Pad                       | Used for WS2812 LED                                                                                  |  |
| RSSI Input Not supported  SmartPort Not supported  Supported Flight Controller BetaFlight(Default)  Firmware Firmware Target Name SPEEDYBEE F745AIO  ESC  Power Input 3-6S LiPo  Continuous Current 35A * 4  Burst Current 45A(5S)  ESC Protocol DSHOT300/600  Power Output VBAT  Current Sensor Supported(Sacle=256)                                                                                                    | Buzzer                        | BZ+ and BZ- pad used for 5V Buzzer                                                                   |  |
| SmartPort Not supported Supported Flight Controller BetaFlight(Default)  Firmware Firmware Target Name SPEEDYBEE F745AIO  ESC  Power Input 3-6S LiPo  Continuous Current 35A * 4  Burst Current 45A(5S)  ESC Protocol DSHOT300/600  Power Output VBAT  Current Sensor Supported(Sacle=256)                                                                                                    | BOOT Button                   | Used to enter DFU mode                                                                               |  |
| Supported Flight Controller  Firmware Firmware Target Name  SPEEDYBEE F745AIO  ESC  Power Input 3-6S LiPo  Continuous Current 35A * 4  Burst Current 45A(5S)  ESC Protocol DSHOT300/600  Power Output VBAT  Current Sensor Supported(Sacle=256)                                                                                                    | RSSI Input                    | Not supported                                                                                        |  |
| Firmware Target Name  SPEEDYBEE F745AIO  ESC  Power Input  3-6S LiPo  Continuous Current  35A * 4  Burst Current  45A(5S)  ESC Protocol  DSHOT300/600  Power Output  VBAT  Current Sensor  Supported(Sacle=256)                                                                                                    | SmartPort                     | Not supported                                                                                        |  |
| Firmware Target Name  ESC  Power Input 3-6S LiPo  Continuous Current 35A * 4  Burst Current 45A(5S)  ESC Protocol DSHOT300/600  Power Output VBAT  Current Sensor Supported(Sacle=256)                                                                                                    | Supported Flight Controller   | BetaFlight(Default)                                                                                  |  |
| Power Input         3-6S LiPo           Continuous Current         35A * 4           Burst Current         45A(5S)           ESC Protocol         DSHOT300/600           Power Output         VBAT           Current Sensor         Supported(Sacle=256)                                                                                                    |                               | SPEEDYBEE F745AIO                                                                                    |  |
| Continuous Current         35A * 4           Burst Current         45A(5S)           ESC Protocol         DSHOT300/600           Power Output         VBAT           Current Sensor         Supported(Sacle=256)                                                                                                    | ESC                           |                                                                                                    |  |
| Burst Current         45A(5S)           ESC Protocol         DSHOT300/600           Power Output         VBAT           Current Sensor         Supported(Sacle=256)                                                                                                    | Power Input                   | 3-6S LiPo                                                                                            |  |
| ESC Protocol DSHOT300/600  Power Output VBAT  Current Sensor Supported(Sacle=256)                                                                                                    | Continuous Current            | 35A * 4                                                                                              |  |
| Power Output VBAT Current Sensor Supported(Sacle=256)                                                                                                    | Burst Current                 | 45A(5S)                                                                                              |  |
| Current Sensor Supported(Sacle=256)                                                                                                    | ESC Protocol                  | DSHOT300/600                                                                                         |  |
|                                                                                                    | Power Output                  | VBAT                                                                                                 |  |
| Firmware BLHeli_S J-H-40                                                                                                    | Current Sensor                | Supported(Sacle=256)                                                                                 |  |
|                                                                                                    | Firmware                      | BLHeli_S J-H-40                                                                                      |  |

**Dimensions** 2/11

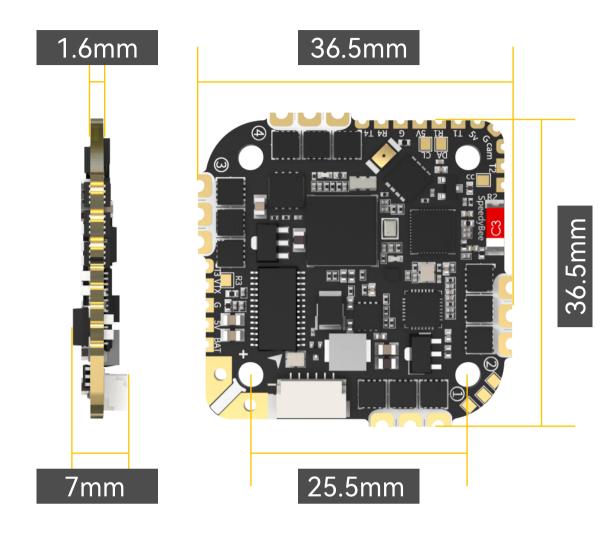

Package 3/11

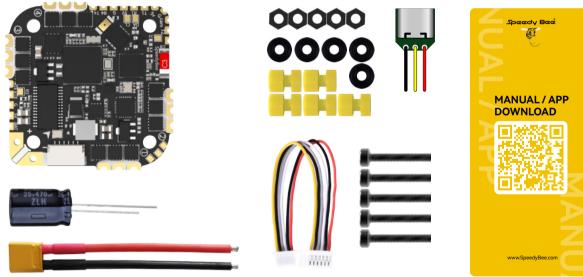

- SpeedyBee F745 35A BLS AIO x 1
- 35V 470uF Capacitor x 1
- XT30 Power Cable(Length: 7cm) x 1
- 6pin DJI Air Unit cable x 1
- External USB Port module(Wire Length: 5mm) x 1
- M2(Diameter) \* 12mm(Length) Screw x 5
- M2(Hole Diameter) \* 6.6mm(Height) Anti-vibration Silicone Grommets x 5
- M2 Silicone O-Ring x 5
- M2 Nylon Hex Nut x 5
- Manual & App Download Card x 1

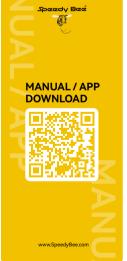

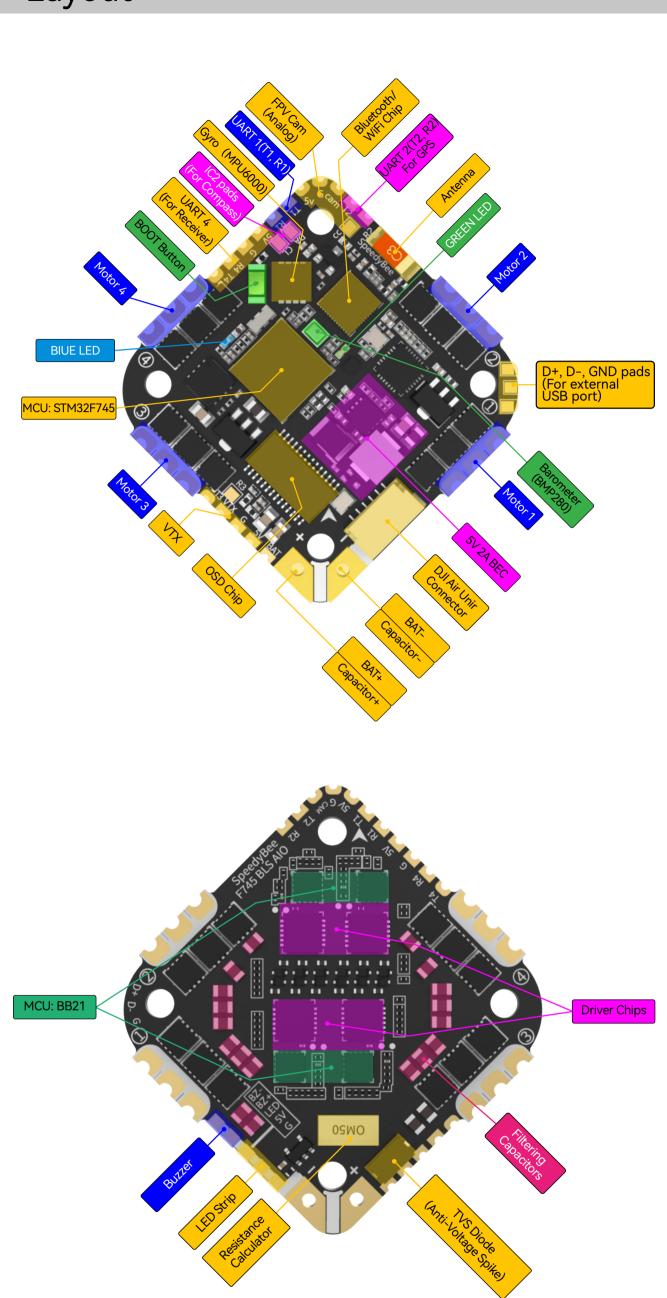

#### ■ LED Indicator Definition

Firmware Flashing as prompted.

- GREEN LED Solid Green indicates Bluetooth is connected.
- BLUE LED Flight controller status light which is controlled by the flight controller firmwa

#### **■ BOOT Button**

Only if the flight controller gets bricked , please follow these steps to re-flash firmware for it:

- re-flash firmware for it:
- Hold the BOOT button (the only button on the FC), and power to FC at the same time, then the FC will enter DFU mode.
   Open the SpeedyBee app, go to the FC Firmware Flashing page, and perform the

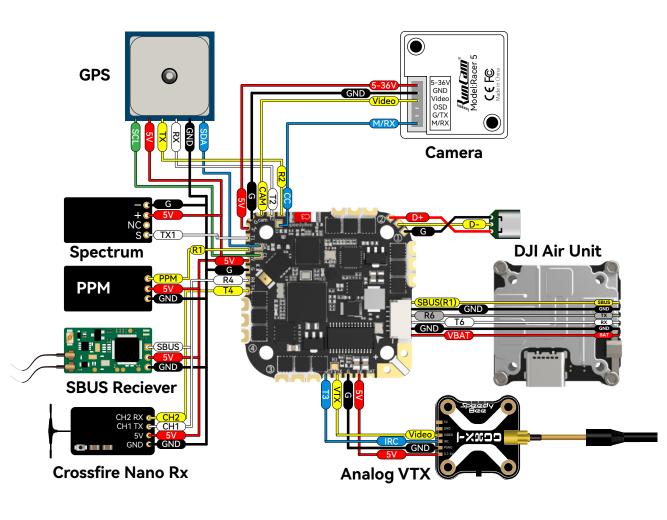

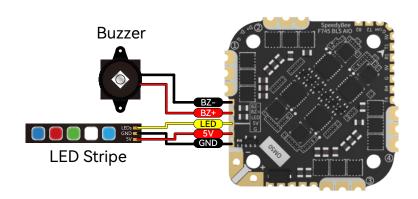

#### **USB-C Module\***

\* Due to the size limitation, there's no 5V output from the FC to the USB-C module, so you need to power the AIO with a battery before you connect the AIO flight controller to your computer with a USB-C cable.

App 6/11

#### ■ Get the SpeedyBee App

Search 'SpeedyBee' on Google Play or App Store. Or download the Android .apk file on our website: https://www.speedybee.com/download.

## Connect the App

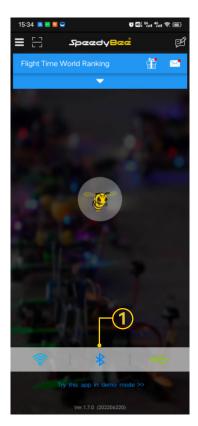

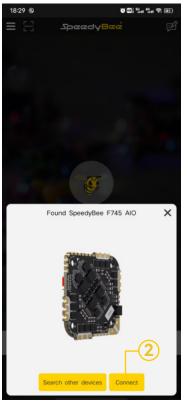

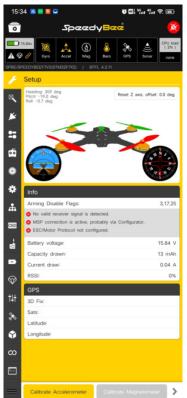

# FC Firmware Update

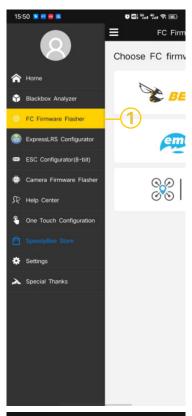

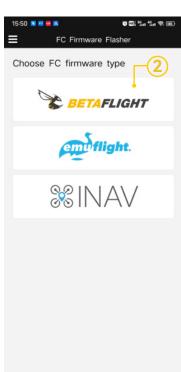

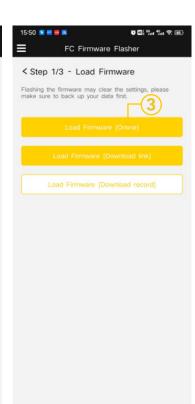

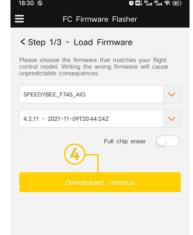

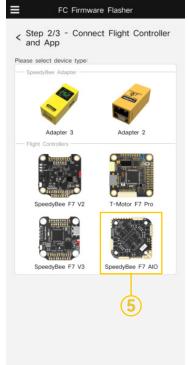

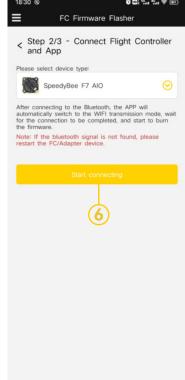

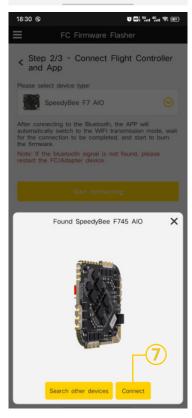

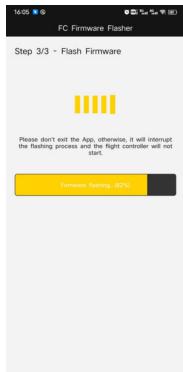

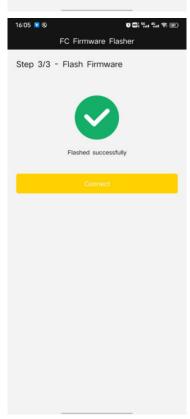

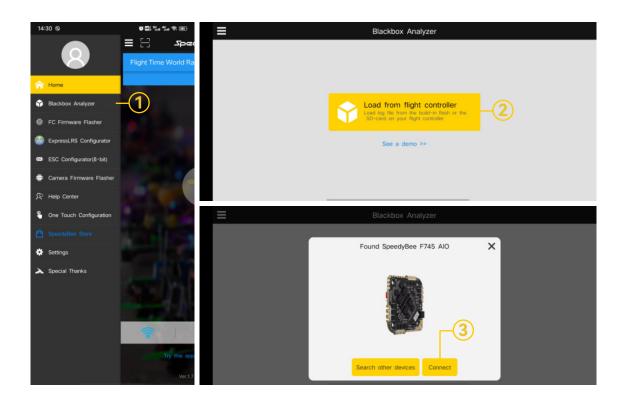

## Part 3 - ESC

### Connection with Motors & Power Cable

9/11

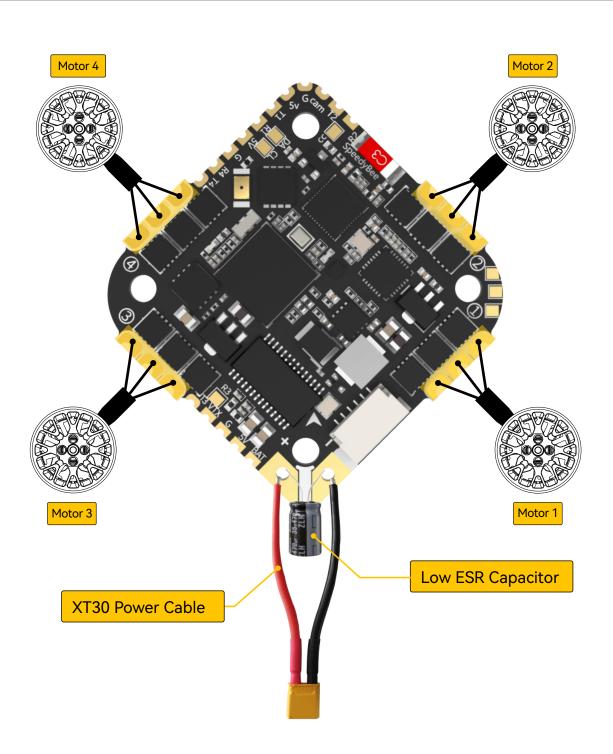

■ Note: In order to prevent the AIO from being burnt out instantaneous voltage spikes on powering up, it is strongly recommended to use the Low ESR capacitor in the package.

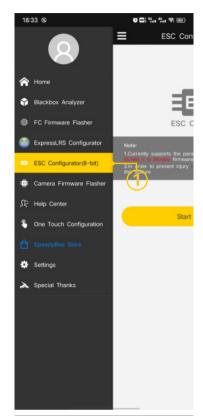

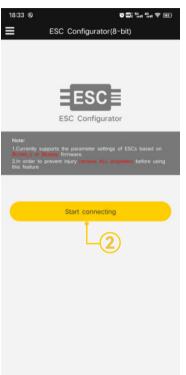

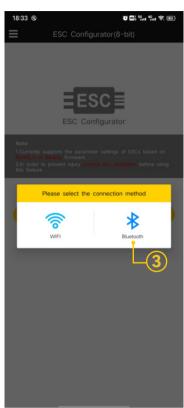

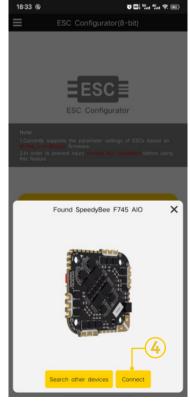

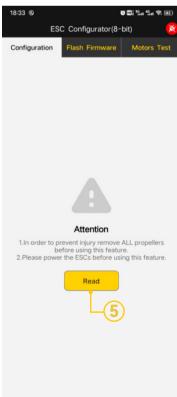

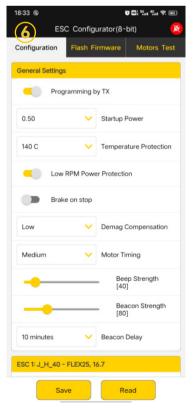

■ You could flash both **BLHeli\_S** and **Blue Jay** firmware for this ESC.

You need to pulg in the battery to the AIO and then connect a USB cable between the AIO and your PC. Then flash ESC firmware (BLHeli\_S or Blue Jay) in the following online configurator:

https://esc-configurator.com/

Note: ESC Type should be set as 'J-H-40'.

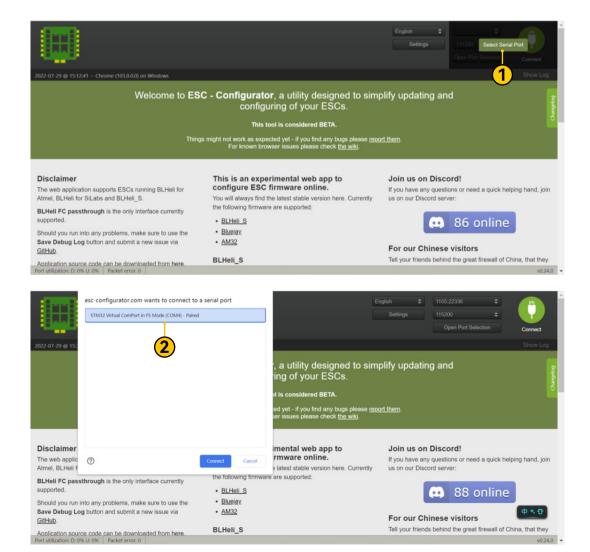

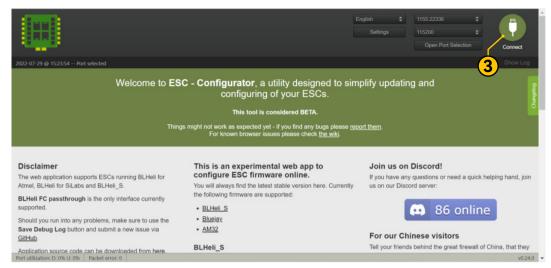

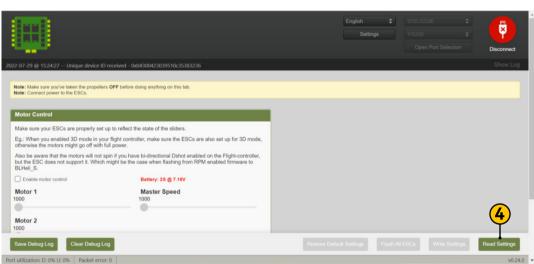

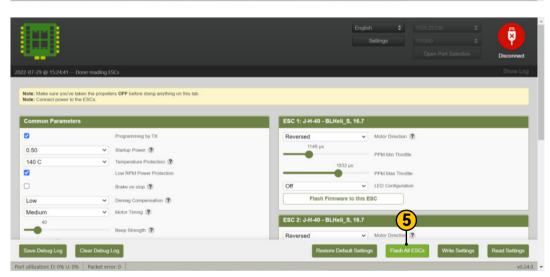

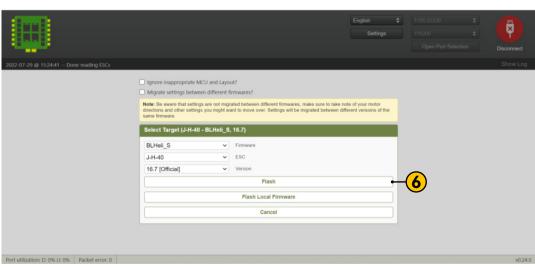